## **(A) CONOSCENZA TERMINOLOGICA**

• SDC miste

### **Dare una breve descrizione dei termini introdotti:**

- SDC composte
	- SDC a catena
- SDC nidificate

### **(B) CONOSCENZA E COMPETENZA**

### **Rispondere alle seguenti domande producendo anche qualche esempio**

#### *B1) Conoscenza*

- 1. Cosa vuol dire SDC composte a *catena*?<br>2. Cosa vuol dire SDC composte *nidificate*?
- 2. Cosa vuol dire SDC composte *nidificate*?
- 3. Cosa vuol dire SDC composte *miste*?

#### *B2) Competenza*

- 1. Come si rappresentano graficamente due SDC disposte in *catena*?
- 2. Come si rappresentano graficamente due SDC *nidificate*?

# **(C) ESERCIZI DI COMPRENSIONE**

- 1. Le SDC possono essere combinate tra loro per realizzare SDC ……… I modi per comporre le SDC sono: a catena, quando le SDC sono poste ………., nidificate, quando le SDC sono poste ……………………… e miste quando ………………………………………
- 2. Associare le parole chiave di sinistra con la corrispondenti SDC sulla destra:

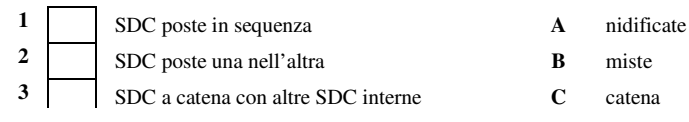

3. Indicare, per ciascuno dei seguenti frammenti di diagramma di flusso, il tipo di struttura di controllo che rappresenta.

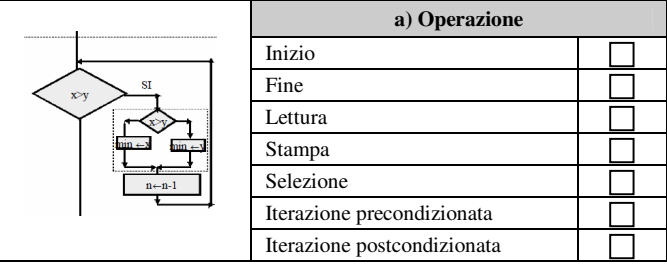

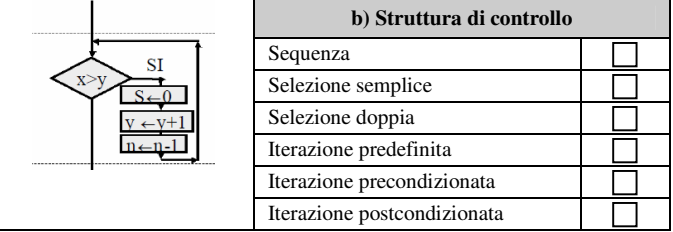

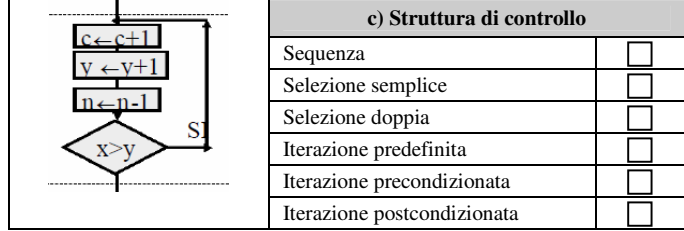

*M. Malatesta 18/10/2013* 

# *Unità C3 – SDC composte* **MODULO T1**

4. Per ciascuno dei seguenti frammenti di diagramma di flusso, indicare il tipo di strutture di controllo presenti e descrivere il testo del problema che risolve.

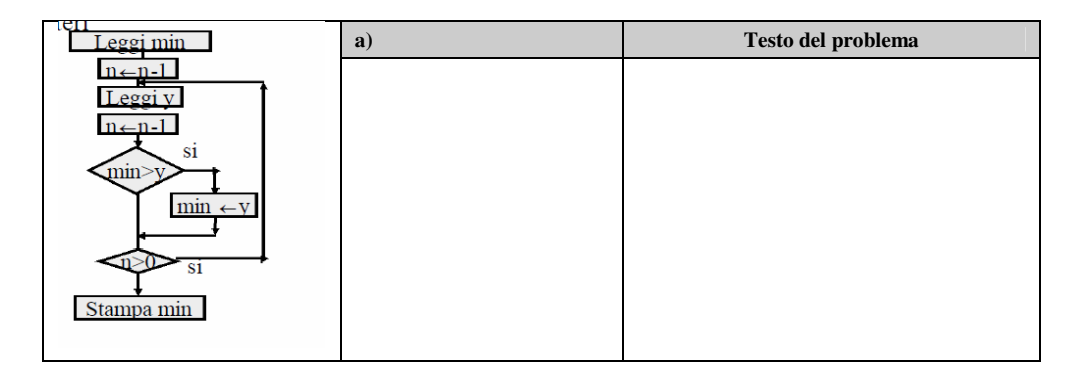

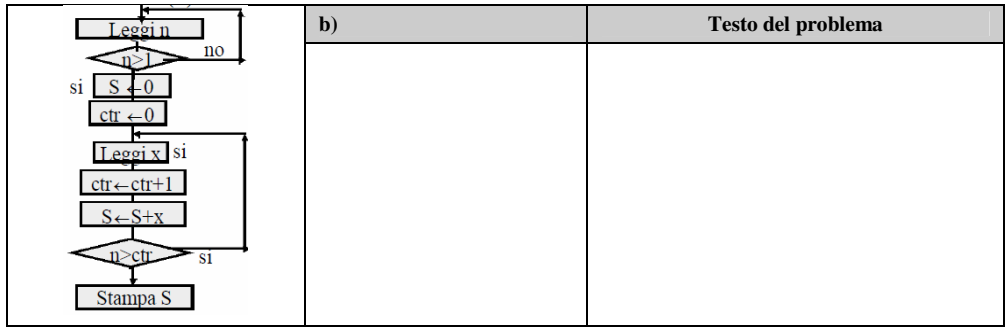

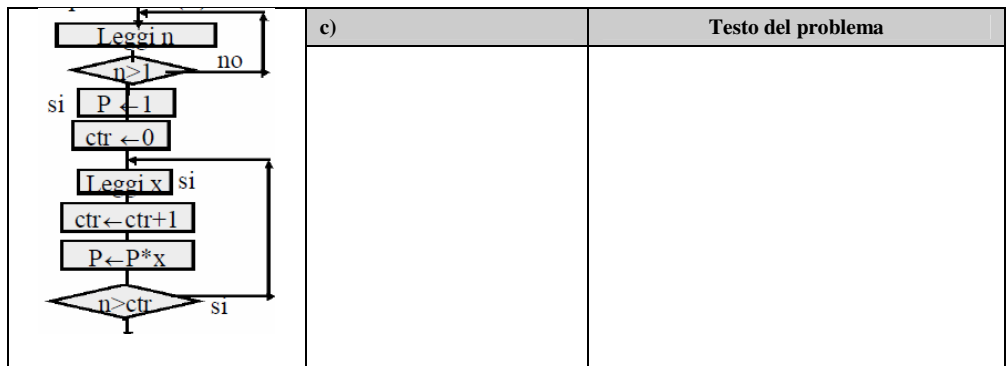

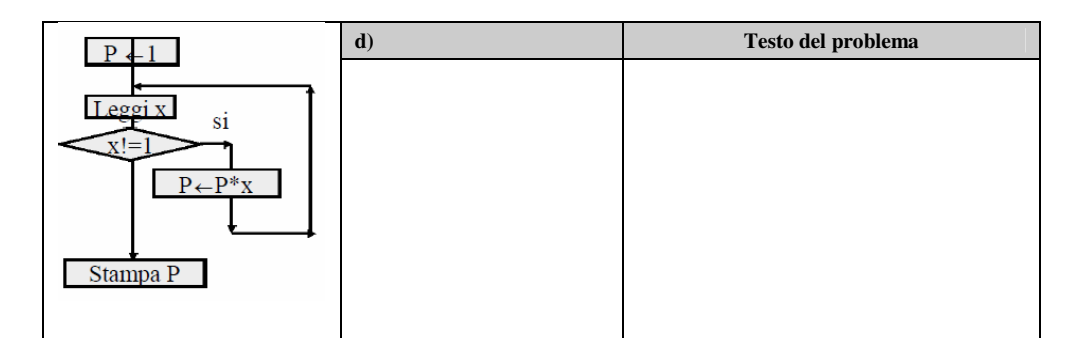

*M. Malatesta 18/10/2013* 

# *Unità C3 – SDC composte* **MODULO T1**

5. Per ciascuno degli algoritmi seguenti, indicare il tipo di strutture di controllo presenti e descrivere il testo del problema che risolve.

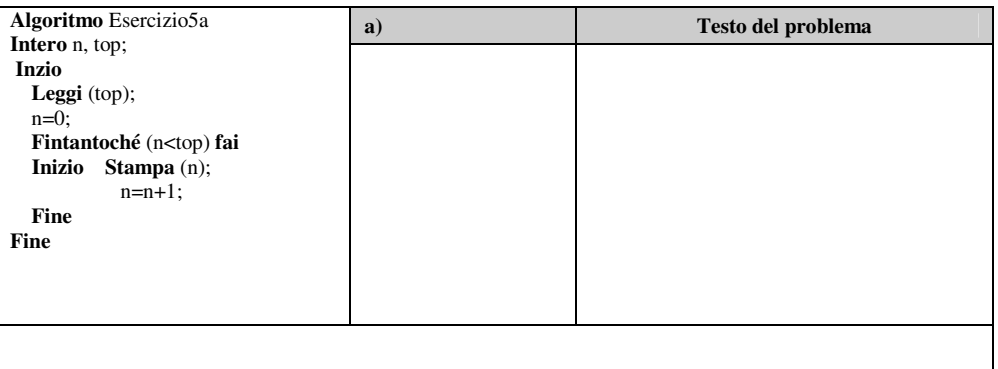

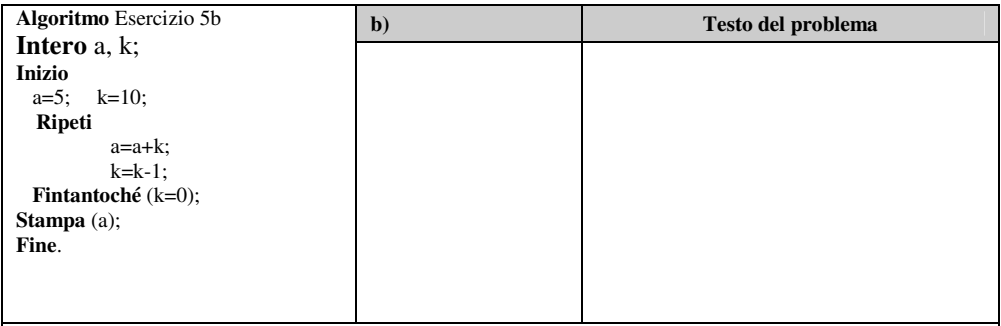

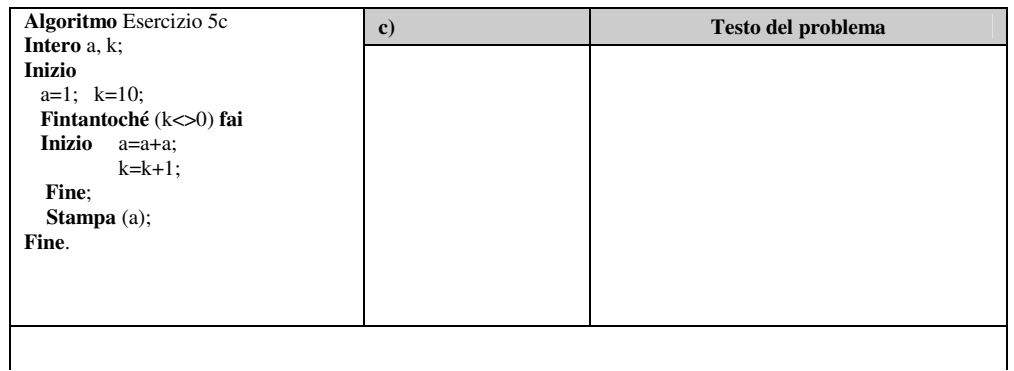

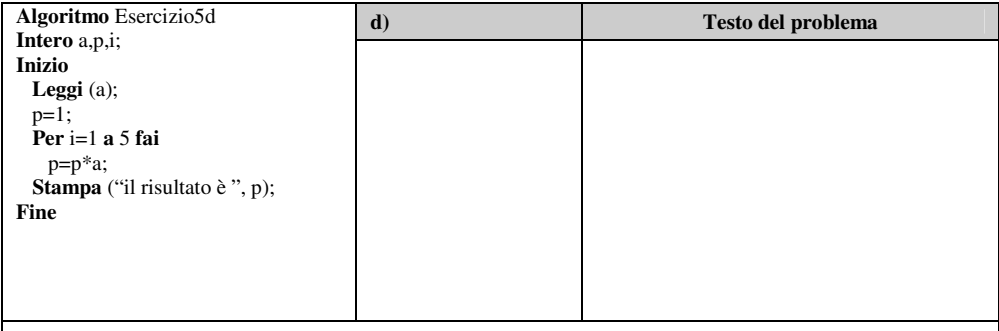

*M. Malatesta 18/10/2013* 

 $\overline{\phantom{a}}$ 

#### **(D) ESERCIZI DI APPLICAZIONE**

- 1. Dato un intero N stampare la somma dei soli primi numeri interi pari fino ad N.
- 2. Dato N intero, leggere da input N numeri interi , calcolare e stampare la media dei positivi, quella dei negativi e la quantità di elementi nulli. Stampare anche le percentuali dei positivi e dei negativi rispetto al totale.
- 3. Si leggono da terminale il numero abbinato ad un concorrente ed il tempo da questi impiegato per percorrere una discesa libera. Progettare un algoritmo che fornisca la stampa del numero del concorrente che ha impiegato il minor tempo, la stampa dal tempo stesso ed il numero di concorrenti.
- 4. Dato un intero N, convertirlo in numero romano
- 5. Scrivere un programma che, letta da input una stringa S, calcoli e stampi il numero di doppie in essa presenti (per doppia si intende una coppia di caratteri uguali adiacenti)
- 6. Scrivere un programma che, data una stringa S in input, conti il numero di occorrenze in essa di un carattere c letto anch'esso da input.
- 7. Scrivere un metodo di calcolo che consenta di inserire da input una serie di N numeri, sommando i soli valori pari. Stampare la somma ottenuta e il numero di addendi sommati.
- 8. Dati 3 numeri positivi A, B e C, in ordine crescente, stabilire se essi possono rappresentare le lunghezze dei lati di un triangolo.
- 9. Letti da terminale n numeri, con n dato in input, determinare il minimo ed il massimo tra essi.
- 10. Letti da terminale due numeri positivi m ed n, determinare se essi sono primi tra loro.
- 11. Un numero intero positivo dicesi perfetto se è uguale alla somma dei suoi divisori eccetto se stesso. Letto un generico intero positivo da terminale, stabilire se esso e' perfetto o meno.
- 12. Con riferimento all'esercizio precedente, calcolare e stampare tutti i numeri perfetti da 1 a n, con n letto da terminale.
- 13. Una ditta deve produrre una partita di 100 pezzi di tondino d'acciaio, con il diametro di mm 30. Il cliente paga il prezzo pieno solo per quei pezzi il cui diametro scarta di 0.5 mm da quello teorico, ma e' disposto ad acquistare, con uno sconto particolare, i pezzi di tondino il cui diametro scarti di 1 mm al massimo rispetto a quello teorico. Progettare un algoritmo che acquisisca da tastiera i diametri di vari pezzi di tondino, che determini, per ciascuno, la categoria di appartenenza (a prezzo intero, a prezzo ridotto, da scartare), termini quando si e' raggiunto il limite dei 100 pezzi da consegnare e stampi l'importo da fatturare.
- 14. Letto da terminale un numero N maggiore o uguale a 2 e N numeri reali diversi, determinare e stampare la media aritmetica degli N-1 numeri ottenuti scartando il minimo.
- 15. Determinare e stampare la molteplicita' del minimo ed il minimo stesso, tra N numeri letti da terminale.
- 16. Leggere una serie di N numeri interi e stampare un messaggio a seconda che la serie sia crescente o meno.
- 17. Letta una serie di N numeri, stampare quanti di essi risultino maggiori, minori o uguali, rispettivamente, ad un valore X immesso pure da input.
- 18. Letti da input N numeri relativi, determinare e stampare la somma SP di quelli positivi, la somma SN di quelli negativi e la media aritmetica M di quelli compresi tra due valori INF e SUP, letti anche da input.
- 19. Un rappresentante e' retribuito mediante un fisso mensile FM ed una provvigione calcolata come percentuale sul fatturato nel modo seguente: se il fatturato non supera 1 milione la percentuale e' del 5% sul fatturato; se il fatturato e' superiore al milione ma non supera i 5 milioni, la percentuale e' del 10%;; se il fatturato supera i 5 milioni ma non i 10 milioni, la percentuale e' del 10%; se, infine, il fatturato supera i 10 milioni la percentuale e' del 20%. Progettare un programma che, in base agli input descritti, produca in stampa la retribuzione mensile del rappresentante.
- 20. Letti da input M gruppi di N numeri ciascuno, stampare la media aritmetica di ciascuno degli M gruppi.
- 21. Scrivere un programma che, letta da input una sequenza di valori interi, calcoli e stampi:
	- a. il massimo
	- la posizione del massimo
	- c. il minimo
	- d. la posizione del minimo
	- e. la media aritmetica totale
	- la media aritmetica escludendo il massimo e il minimo
- 22. Si immettono da tastiera una certa quantità di numeri interi. Si deve calcolare la somma dei soli numeri pari e terminare l'immissione quando sono stati sommati 100 numeri pari.
- 22. Ad un gioco partecipano 4 giocatori e il banco. Ogni giocatore riceve un numero da 1 a 4 ed effettua una puntata a piacere, disponendola in un piatto. Terminate le puntate, il banco pone in un altro piatto una manciata di semi.ed inizia a raccoglierli a 5 a 5. Il gioco termina quando nel piatto resta un numero di semi minore o uguale a 5. Se sono esattamente 5 il banco vince tutte le puntate, altrimenti vince tutto il giocatore il cui numero è uguale al numero di semi rimasti. Scrivere un programma che simuli il gioco.
- 23. Scrivere un programma che consenta di estrarre casualmente un numero che l'utente deve indovinare. L'utente immette i suoi tentativi per cercare di indovinare il numero ed il programma deve rispondere con le frasi "Tropo basso" o "Troppo alto" a seconda dei casi. Il gioco termina quando l'utente indovina il numero oppure quando ha superato il numero massimo ammesso di tentativi a disposizione. Il numero massimo di tentativi è impostato all'inizio del gioco come livello di difficoltà.
- 24. Un corpo cade in caduta libera da un'altezza *h*. Stampare, sotto forma di tabella, ad intervalli di un secondo, la distanza da terra e la velocità acquisita progressivamente.

# *Unità C3 – SDC composte* **MODULO T1**

- 25. Scrivere un programma che simuli la trasmissione di un carattere, usando il controllo di parità pari dei bit 1. Il programma acquisisce il carattere trasmesso e, dopo averlo convertito in stringa binaria, imposta il bit di parità. Successivamente, si legge il carattere ricevuto e, ripetendo il procedimento fatto per il carattere in ingresso, lo si converte in stringa binaria e si imposta il bit di parità. Confrontando i due bit di parità (del carattere trasmesso e di quello ricevuto) si puà individuare un eventuale errore. Discutere i limiti del sistema scelto.
- 26. Scrivere un programma *CalcolatriceSemplice* che preveda un filtro di input sul simbolo di operazione in modo che l'utente possa immettere i soli simboli di operazione ammessi ('+', '-', '\*' e '/').
- 27. Modificare il programma *CalcolatriceSemplice* descritto in Esercizio 26. in modo che funzioni a ciclo continuo: l'utente, visualizzato il risultato di un'operazione, può decidere di ripetere l'esecuzione del programma per eseguire altri calcoli, oppure di terminare.
- 28. Modificare il programma *CalcolatriceSemplice* descritto in Esercizio 27, in modo che tra i simboli di operazione ammessi ci sia anche il simbolo '=' che indica la fine del calcolo. Nel caso in cui l'operatore sia uno qualunque degli altri quattro, si legge il secondo operando e si esegue il calcolo, ripetuamente fino all'immissione del simbolo '='.
- 29. Dato l'algoritmo *Telefonata* a passi numerati:
	- a. trasformarlo in modo strutturato;
	- b. evidenziare con un riquadro, le SDC presenti
	- c. indicare le eventuali SDC composte e il loro tipo

## **Algoritmo** Telefonata

**Inizio** 

**Fine**.

- 1: solleva la cornetta
- 2: segnale ? Se NO vai al passo 8
- 3: componi il numero N
- 4: occupato ? Se SI vai al passo 8
- 5: risponde Carlo ? Se SI vai al passo 7
- 6: chiedi di Carlo
- 7: comunica la notizia importante
- 8: abbassa la cornetta.
- 30. Considerato l'algoritmo *SommaPari* a fianco : a. descriverne il funzionamento;
	- b.tracciare un riquadro per ciascuna SDC contenuta e

descrivere quali sono disposte a catena, quali nidificate e quali sono miste.

```
Algoritmo SommaPari 
Intero numero;
Intero c, somma; 
Inizio 
 c = 0;somma = 0;
  Ripeti 
     Leggi (numero); 
      Se (numero è pari) 
        somma = somma + numero; 
      c = c + 1; Fintantochè (c < 50); 
Fine
```
### 31. Considerato l'algoritmo *MinoriDi10* a fianco:

- a. descriverne il funzionamento;
- b. tracciare un riquadro per ciascuna SDC contenuta e descrivere quali sono disposte a catena, quali nidificate e quali sono miste.

```
Algoritmo MinoriDi10 
Intero num; 
Intero i; 
Intero cont; 
Inizio 
  \text{cont} = 0;
   Per i = 1 a 10 fai
    Inizio
      Leggi (num); 
     Se (num < 10) cont = cont+1;
   Fine
    Stampa (cont, " valori minori di 10"); 
Fine.
```